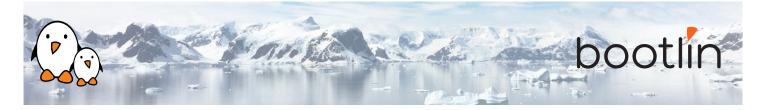

# Understanding the Linux Graphics Stack training

On-line seminar, 4 sessions of 4 hours

Latest update: October 23, 2024

| Title               | Understanding the Linux Graphics Stack training                                                                                                    |  |
|---------------------|----------------------------------------------------------------------------------------------------|--|
| Training objectives | <ul> <li>Be able to understand the basics of graphics display: image and color representation, pixel drawing, pixel operations.</li> <li>Be able to understand graphics hardware: display pipeline components, display and rendering hardware.</li> <li>Have a solid understanding of the Linux kernel graphics stack components and role: TTY, framebuffer and DRM subsystems.</li> <li>Have a solid understanding of the Linux user-space graphics stack components and role: DRM from user-space, X.org, Wayland, OpenGL.</li> </ul> |  |
| Duration            | <b>Four</b> half days - 16 hours (4 hours per half day)                                                                                                    |  |
| Pedagogics          | <ul> <li>Lectures delivered by the trainer, over video-conference. Participants can ask questions at any time.</li> <li>Practical demonstrations done by the trainer, over video-conference. Participants can ask questions at any time.</li> <li>Instant messaging for questions between sessions (replies under 24h, outside of week-ends and bank holidays).</li> <li>Electronic copies of presentations, lab instructions and data files. They are freely available at https://bootlin.com/doc/training/graphics.</li> </ul>        |  |
| Trainer             | One of the engineers listed on:<br>https://bootlin.com/training/trainers/                                                                                                    |  |
| Language            | Oral lectures: English, French.<br>Materials: English.                                                                                                    |  |
| Audience            | People developing multimedia devices using the Linux kernel                                                                                                    |  |

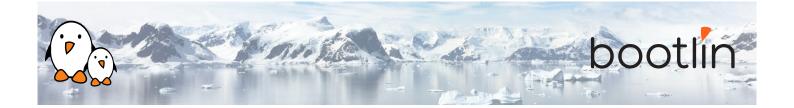

| Prerequisites      | <ul> <li>Solid experience with the C programming language: participants must be familiar with the usage of complex data types and structures, pointers, function pointers, and the C pre-processor.</li> <li>Experience with low-level development in Linux and hardware interfaces: participants should have a minimal understanding of memory management, interaction with common hardware interfaces (registers, interrupts), the interaction between Linux user-space applications and the Linux kernel (system calls). Following Bootlin's <i>Linux kernel driver development</i> course at bootlin.com/training/kernel/ allows to fulfill this pre-requisite.</li> <li>Minimal English language level: B1, according to the <i>Common European Framework of References for Languages</i>, for our sessions in English. See bootlin.com/pub/training/cefr-grid.pdf for self-evaluation.</li> </ul> |
|--------------------|----------------------------------------------------------------------------------------------------|
| Required equipment | <ul> <li>Computer with the operating system of your choice, with the Google<br/>Chrome or Chromium browser for videoconferencing.</li> <li>Webcam and microphone (preferably from an audio headset)</li> <li>High speed access to the Internet</li> </ul>                                                                                                    |
| Certificate        | Only the participants who have attended all training sessions, and who have scored over 50% of correct answers at the final evaluation will receive a training certificate from Bootlin.                                                                                                    |
| Disabilities       | Participants with disabilities who have special needs are invited to contact us at <i>training@bootlin.com</i> to discuss adaptations to the training course.                                                                                                    |

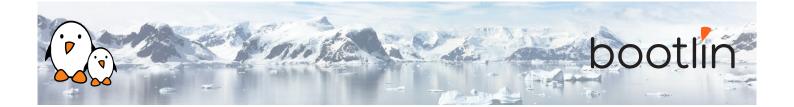

| Lecture - Image and Color Representation                                                                                                    | Lecture - Pixel Drawing                                                                                                    |
|----------------------------------------------------------------------------------------------------|----------------------------------------------------------------------------------------------------|
| <ul> <li>Light, pixels and pictures</li> <li>Sampling, frequency domain, aliasing</li> <li>Color quantization and representation</li> <li>Colorspaces and channels, alpha</li> <li>YUV and chroma sub-sampling</li> <li>Pixel data planes, scan order</li> <li>Pixel formats, FourCC codes, modifiers</li> </ul> Introducing the basic notions used for representing color images in graphics. | <ul> <li>Accessing and itegrating over pixel data</li> <li>Concepts about rasterization</li> <li>Rectangle drawing</li> <li>Linear gradient drawing</li> <li>Disk drawing</li> <li>Circular gradient drawing</li> <li>Line drawing</li> <li>Line and shape aliasing, sub-pixel drawing</li> <li>Circles and polar coordinates</li> <li>Parametric curves</li> </ul> Presenting how to access pixel data in memory and draw basic shapes. |
| Lecture - Pixel Operations                                                                                                    | Demo - Drawing and operations                                                                                                    |
| <ul><li> Region copy</li><li> Alpha blending</li></ul>                                                                                                    | <ul> <li>Examples of various shapes and region<br/>drawing</li> </ul>                                                                                                    |

- Color-keying
- Scaling and interpolation
- Linear filtering and convolution
- Blur filters
- Dithering

Providing basic notions about filtering, with very common examples of how it's used.

- Examples of basic pixel operations

*Illustrating the concepts presented along the way.* 

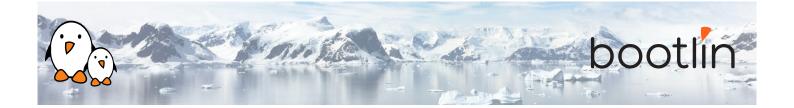

| <ul> <li>Types of graphics hardware implementations</li> <li>Graphics memory and buffers</li> <li>Graphics pipelines</li> <li>Display, render and video hardware overview</li> <li>Presenting the hardware involved in graphics pipelines.</li> <li>Visual display technologies: CRT, plasma, LCD, OLED, EPD</li> <li>Display timings, modes and EDID</li> <li>Display interfaces: VGA, DVI, HDMI, DP, LVDS, DSI, DP</li> <li>Bridges and transcoders</li> </ul> | Lecture - Pipeline Components Overview and Generalities                                                                                                    | Lecture - Display hardware                                                                                                    |
|----------------------------------------------------------------------------------------------------|----------------------------------------------------------------------------------------------------|----------------------------------------------------------------------------------------------------|
|                                                                                                    | <ul> <li>tions</li> <li>Graphics memory and buffers</li> <li>Graphics pipelines</li> <li>Display, render and video hardware overview</li> </ul> Presenting the hardware involved in graphics | <ul> <li>LCD, OLED, EPD</li> <li>Display timings, modes and EDID</li> <li>Display interfaces: VGA, DVI, HDMI, DP, LVDS, DSI, DP</li> <li>Bridges and transcoders</li> <li>Presenting the inner workings of display hard-</li> </ul> |

| Lecture - Rendering Hardware Specifics                                                                                                    | Lecture - System Integration, Memory and Performance                                                                                                    |
|----------------------------------------------------------------------------------------------------|----------------------------------------------------------------------------------------------------|
| <ul> <li>Digital Signal Processors (DSPs)</li> <li>Dedicated hardware accelerators</li> <li>Graphics Processing Unit (GPUs)</li> <li>Describing the architecture of processing and rendering hardware.</li> </ul> | <ul> <li>Graphics integration and memory</li> <li>Shared graphics memory access</li> <li>Graphics memory constraints and performance</li> <li>Offloading graphics to hardware</li> <li>Graphics performance tips</li> </ul> |
|                                                                                                    | Topics related to graphics integration, memory management and performance aspects.                                                                                                    |

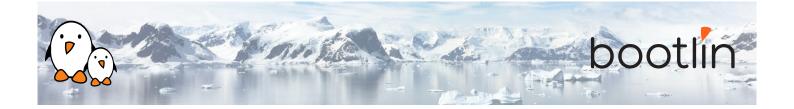

### Lecture - Display Stack Overview

- System-agnostic overview: kernel, userspace display and rendering
- Linux kernel overview
- Linux-compatible low-level userspace overview
- X Window and Wayland overview
- High-level graphics libraries and desktop environments overview

Presenting what software components are required for modern computer graphics and how they are divided between kernel and userspace.

# Lecture - TTY Kernel Aspects, Framebuffer Device Kernel Aspects

- Linux TTY subsystem introduction
- Virtual terminals and graphics
- Virtual terminals switching and graphics
- Fbdev overview
- Fbdev basic operations
- Fbdev limitations

How TTYs interact with graphics in Linux along with a short presentation of fbdev and why it's deprecated.

#### Lecture - DRM Kernel Aspects

- DRM devices
- DRM driver identification and capabilities
- DRM master, magic and authentication
- DRM memory management
- DRM KMS dumb buffer API
- DRM FourCCs and modifiers
- DRM KMS resources probing
- DRM KMS modes
- DRM KMS framebuffer management
- DRM KMS legacy configuration and page flipping
- DRM event notification
- DRM KMS object properties
- DRM KMS atomic
- DRM render
- DRM Prime zero-copy memory sharing (dma-buf)
- DRM sync object fencing
- DRM debug and documentation

An exaustive presentation of the DRM interface.

#### **Demo - Kernel Aspects**

- Linux TTY and virtual terminals
- DRM KMS mode-setting
- DRM KMS driver walkthrough
- DRM render driver walkthrough

*Illustrating how kernel aspects work.* 

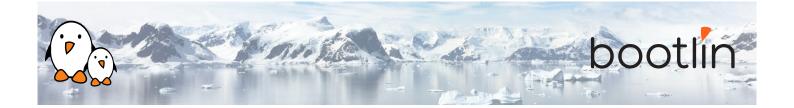

| Lecture - X Window Userspace Aspects                                                                                                    | Lecture - Wayland Userspace Aspects                                                                                                    |
|----------------------------------------------------------------------------------------------------|----------------------------------------------------------------------------------------------------|
| <ul> <li>X11 protocol and architecture</li> <li>X11 protocol extensions</li> <li>Xorg architecture and acceleration</li> <li>Xorg drivers overview</li> <li>X11 and OpenGL acceleration: GLX and DRI2</li> <li>Xorg usage, integration and configuration</li> <li>Major issues with X11</li> <li>Xorg debug and documentation</li> </ul> Presenting all things related to X11 and Xorg. | <ul> <li>Wayland overview and paradigm</li> <li>Wayland protocol and architecture</li> <li>Wayland core protocol detail</li> <li>Wayland extra protocols</li> <li>Wayland asynchronous interface</li> <li>Wayland OpenGL integration</li> <li>Wayland status and adoption</li> <li>Wayland debug and documentation</li> </ul> An in-depth presentation of Wayland. |
|                                                                                                    |                                                                                                    |

#### Lecture - Mesa 3D Userspace Aspects

- Standardized 3D rendering APIs: OpenGL, OpenGL ES, EGL and Vulkan
- Mesa 3D overview
- Mesa 3D implementation highlights
- Mesa 3D internals: Gallium 3D
- Mesa 3D internals: intermediate representations
- Mesa 3D Generic Buffer Management (GBM)
- Mesa 3D hardware support status
- Mesa 3D versus proprietary implementations
- Mesa 3D hardware support: debug and documentation

Presenting 3D APIs and the Mesa 3D implementation.

• Xorg code walkthrough

**Demo - Userspace Aspects** 

- Wayland compositor core walkthrough
- Wayland client examples
- Mesa code walk-through
- OpenGL and EGL examples

*Illustrating userspace aspects, client and server implementations.* 

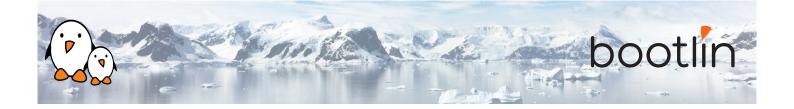

### **Questions and Answers**

- Questions and answers with the audience about the course topics
- Extra presentations if time is left, according what most participants are interested in.